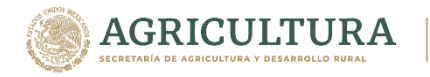

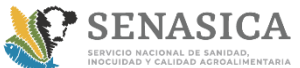

## **Instructivo de llenado de Anexos del Cierre Operativo Físico-Financiero del Programa de Sanidad e Inocuidad Agroalimentaria 2021**

## Anexo 1 Cuadro de metas físicas

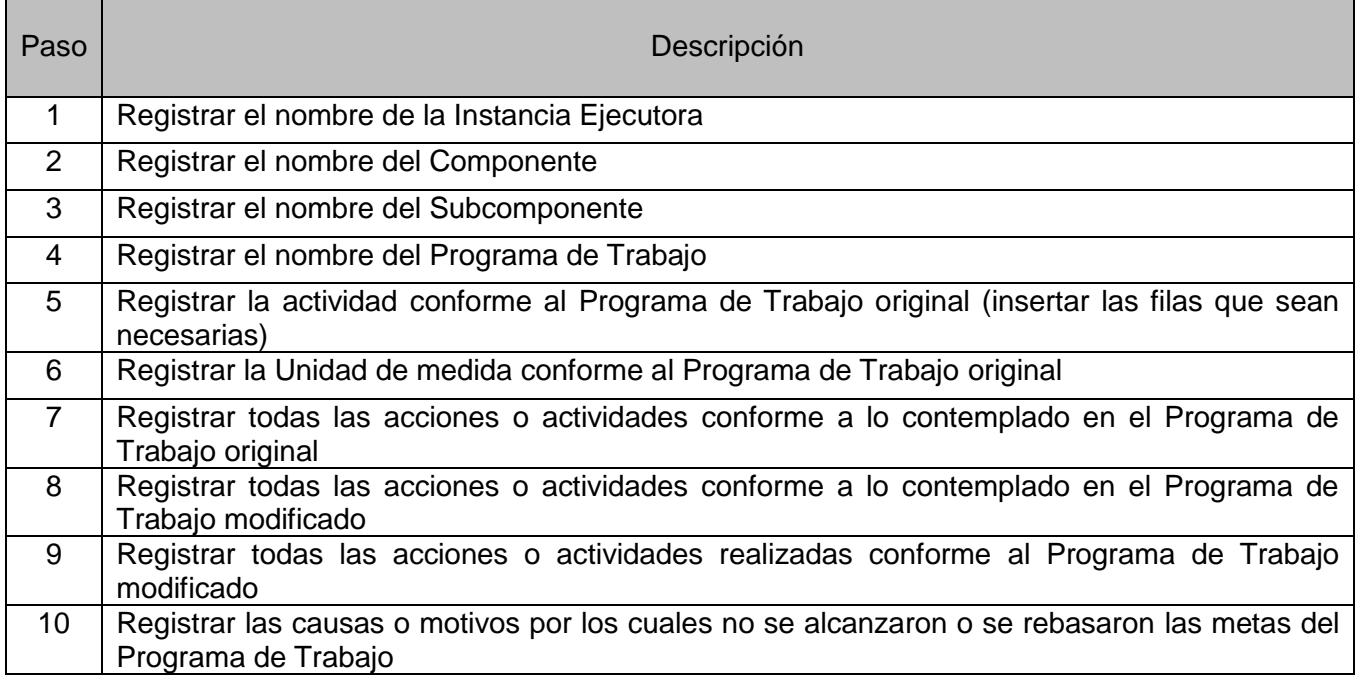

## Anexo 2 Cuadro de metas financieras

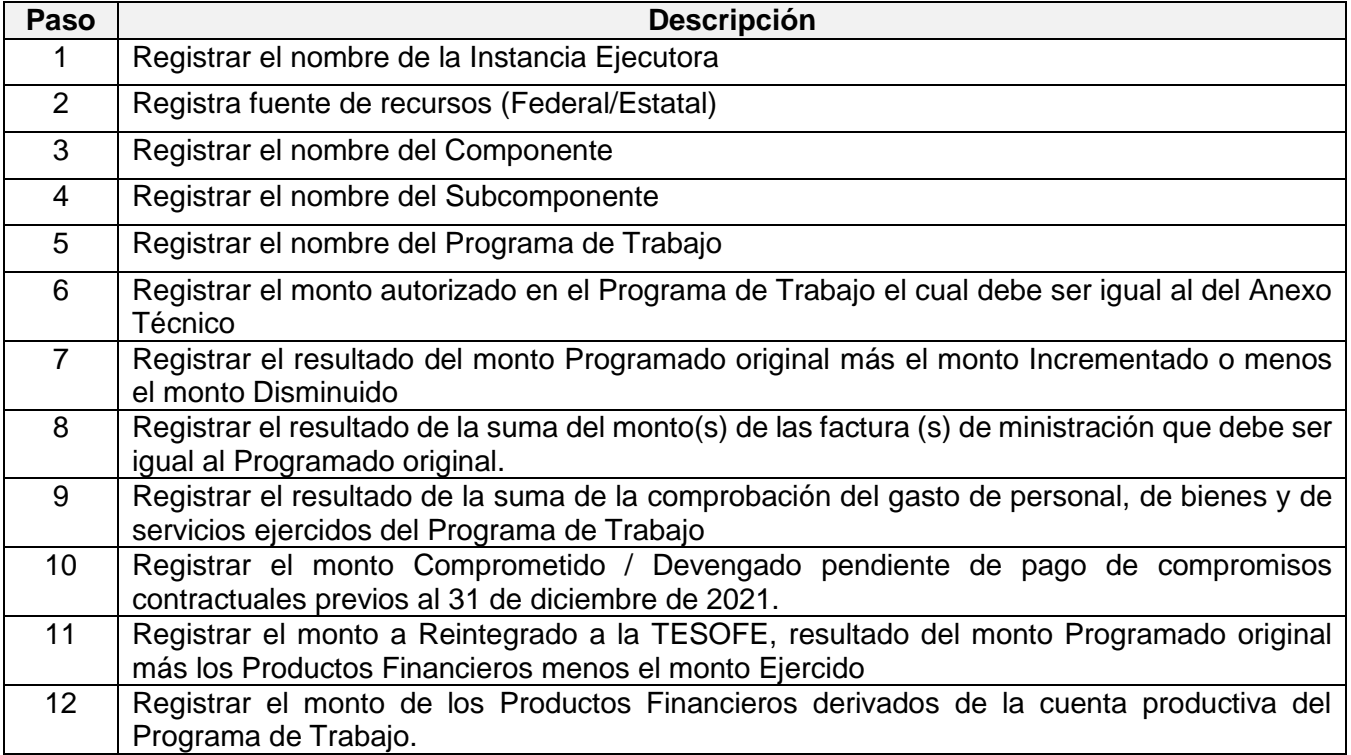

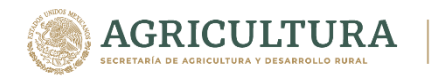

## **Instructivo de llenado de Anexos del Cierre Operativo Físico-Financiero del Programa de Sanidad e Inocuidad Agroalimentaria 2021**

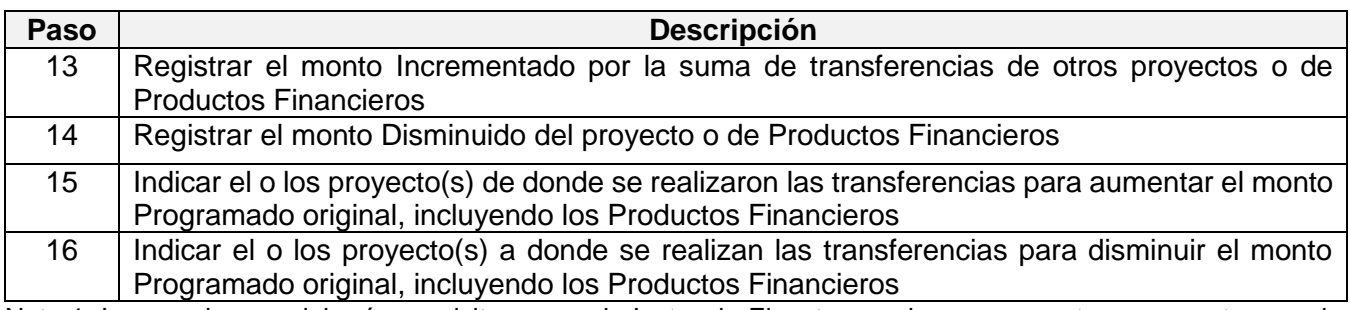

Nota 1: Los cuadros se deberán requisitar por cada Instancia Ejecutora en los componentes y proyectos que le aplique al 31 de diciembre del 2021.

Nota 2: Para el caso de recursos estatales, deberá requisitar los cuadros por separado de los recursos federales.